## **Completness**

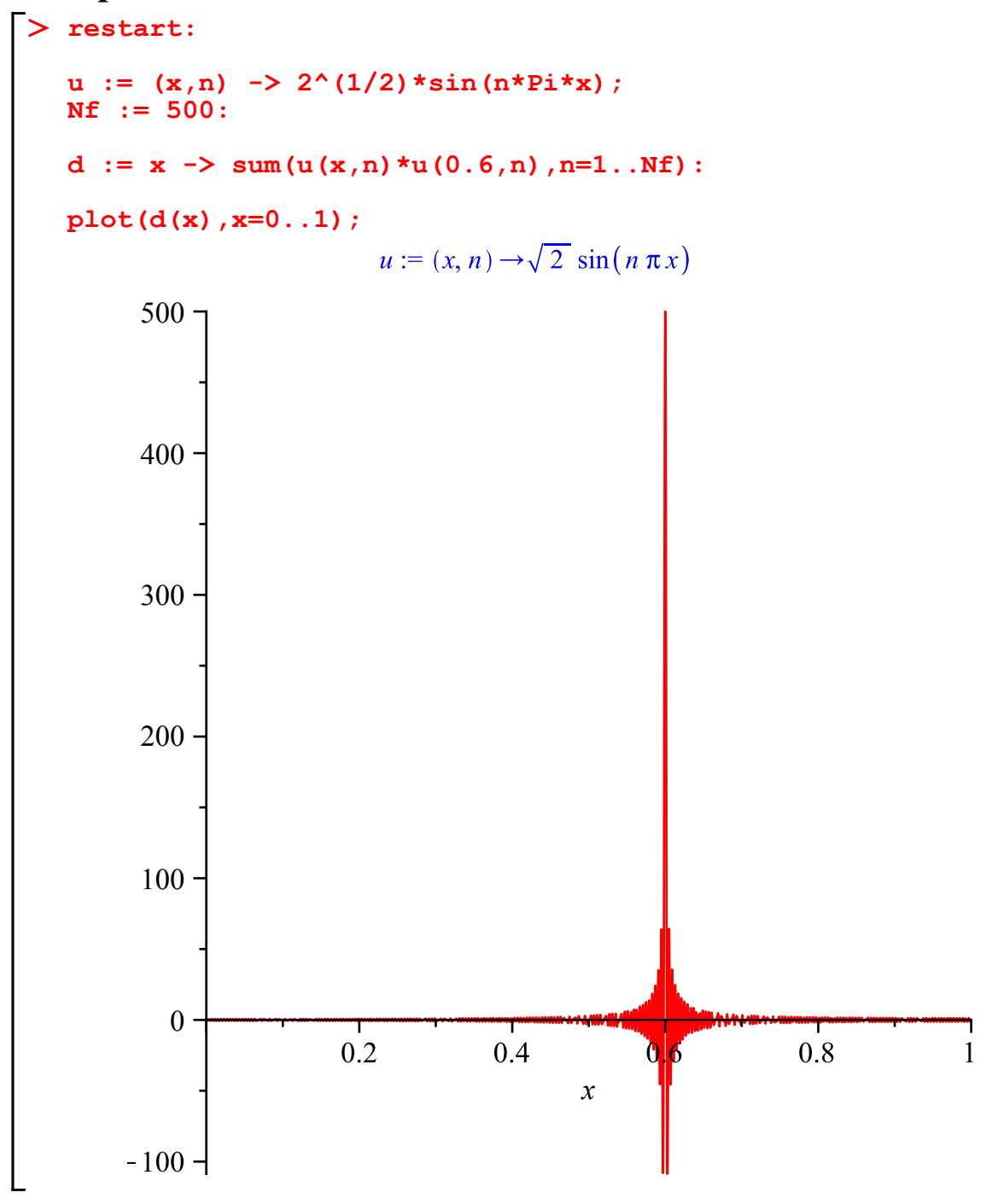

## **Time evolution**

```
restart;
 c := n-> 96^(1/2)/Pi^2/n^2*sin(1/2*n*Pi):
 u :=(x,n) \rightarrow (2/a)^{(1/2) \cdot \sin(n \cdot x)}psi0 := x-> sum( c(n)*u(x,n),n=1..nf ):
Rpsi := (x,t) -> sum( c(n) * u(x,n) * cos(n^2 * hbar*)Pi^2/2/m/a^2 *t) ,n=1..nf):
 Ipsi := (x, t) -> sum( -c(n)*u(x,n) * sin( n^2*hbar*
 Pi^2/2/m/a^2 *t) ,n=1..nf):
 P2 := (x,t) \rightarrow Rpsi(x,t)^2 + Ipsi(x,t)^2:
 a:=1: nf := 100:
 hbar:=1: m:=1: ti:=0: tf:=2:
 with(plots):
 p1:=plot(psi0(x),x=0..1,title="condicion inicial"):
 p2 := plot(psi0(x)^2,x=0..1,title="probabilidad inicial"):
 p3:= animate(plot,[P2(x,t),x=0..1,title="probabilidad en t",
 numpoints=1000],t=ti..tf,frames=50):
 A := Array([p1,p2,p3]):
 display(A);
```
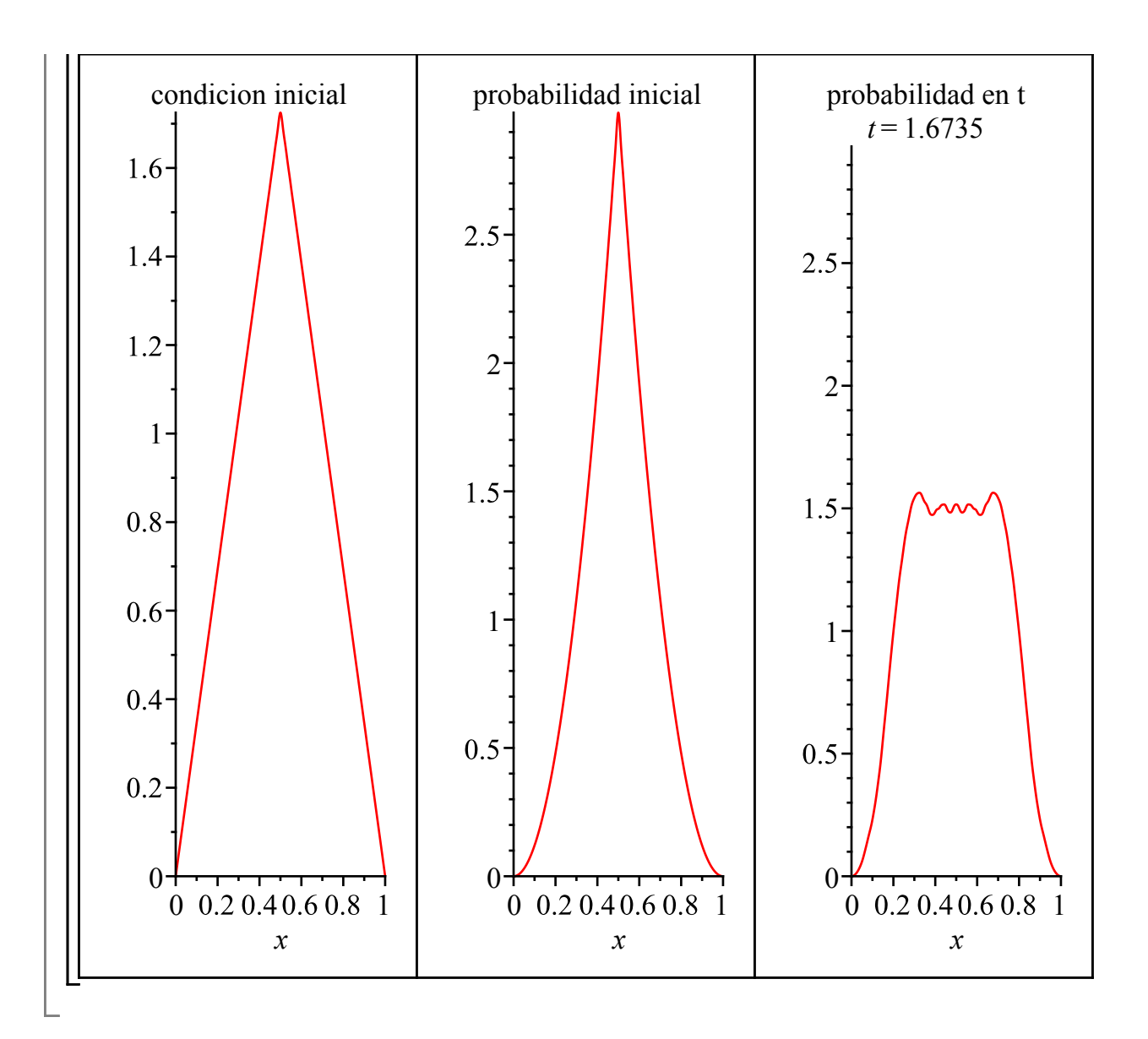